## Sperimentazione sui modelli differenziali (Problema 1) Corso di LSMC, a.a. 2017-2018

Vittorio Meini

## 1 Obiettivi e descrizione della sperimentazione

Vogliamo valutare come si discosta l'implementazione del metodo di Eulero dalla reale soluzione di un'equazione differenziale.

- Implementiamo il metodo di Eulero nella function eulero.m.
- Applichiamo il metodo di Eulero al problema assegnato.
- Con il comando plot tracciamo nello stesso grafico la soluzione reale e quella trovata computazionalmente.

## 2 Gli script

Gli script che realizzano la sperimentazione sono riportati di seguito. L'implementazione del metodo di Eulero è:

```
function [x,u]=eulero(odefun,slot,y0,h)
x=[slot(1):h:slot(2)];n=length(x);
u(1)=y0;for i=2:n
u(i)=u(i-1)+h*odefun(x(i-1),u(i-1));end
end
```
E lo script che realizza la sperimentazione e il grafico:

```
odefun=\mathbb{Q}(x,y) - ((2*y+(x^(2)*y^(2)))/(x));slot=[1,2];
y0=1;
h=1/10;
[x,u]=eulero(odefun,slot,y0,h);
k=[1:1/200:2];
n=length(k);
for i=1:n
v(i)=(1/((k(i)^2)*(log(k(i))+1)));
end
plot(x,u,'r')
plot(k,v,'b')
```
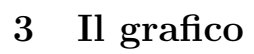

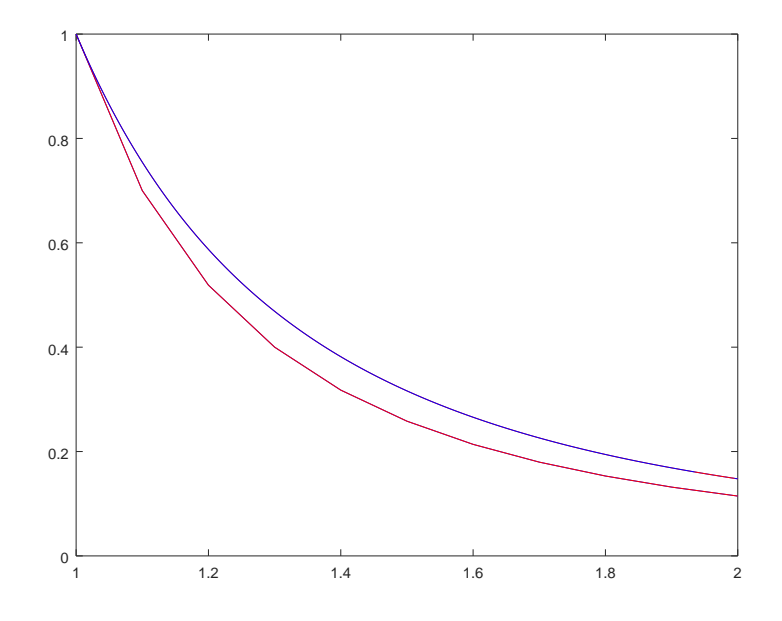